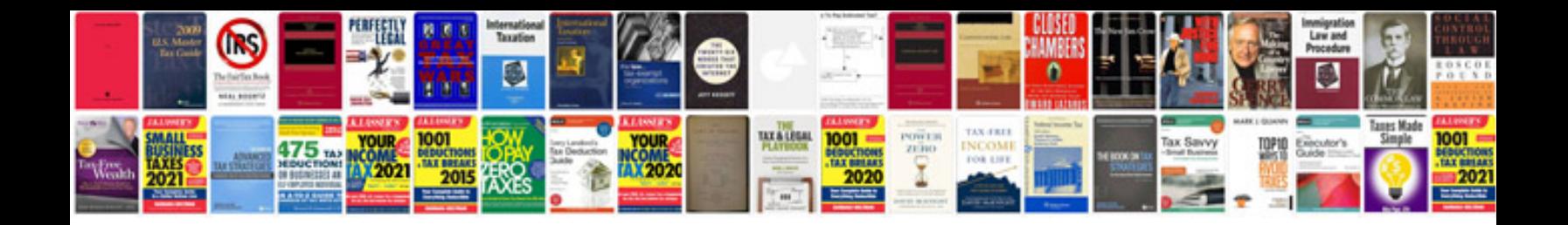

## **Besplatne elektronske knjigedownload knjiga u formatu**

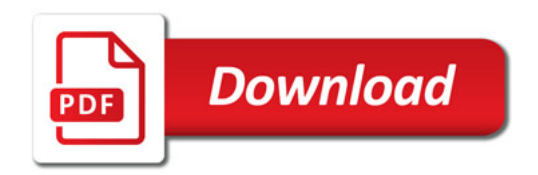

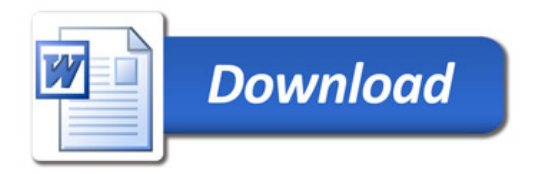